# NAG Library Routine Document

# F07VSF (ZTBTRS)

<span id="page-0-0"></span>Note: before using this routine, please read the Users' Note for your implementation to check the interpretation of bold italicised terms and other implementation-dependent details.

# 1 Purpose

F07VSF (ZTBTRS) solves a complex triangular band system of linear equations with multiple right-hand sides,  $AX = B$ ,  $A^T X = B$  or  $A^H X = B$ .

# 2 Specification

SUBROUTINE F07VSF (UPLO, TRANS, [DIAG, N](#page-1-0), [KD](#page-1-0), [NRHS](#page-1-0), [AB, LDAB, B, LDB](#page-1-0), [INFO](#page-2-0)) & INTEGER N, KD, NRHS, LDAB, LDB, INFO COMPLEX (KIND=nag\_wp) AB(LDAB,\*), B(LDB,\*)<br>CHARACTER(1) UPLO, TRANS, DIAG UPLO, TRANS, DIAG

The routine may be called by its LAPACK name zthetrs.

# 3 Description

F07VSF (ZTBTRS) solves a complex triangular band system of linear equations  $AX = B$ ,  $A^T X = B$  or  $A^{\rm H}X = B$ .

## 4 References

Golub G H and Van Loan C F (1996) Matrix Computations (3rd Edition) Johns Hopkins University Press, Baltimore

Higham N J (1989) The accuracy of solutions to triangular systems *SIAM J. Numer. Anal.* **26** 1252–1265

# 5 Parameters

```
1: UPLO – CHARACTER(1) Input
```
On entry: specifies whether A is upper or lower triangular.

 $UPLO = 'U'$ 

A is upper triangular.

 $UPLO = 'L'$ 

A is lower triangular.

Constraint:  $UPLO = 'U'$  or  $'L'$ .

2: TRANS – CHARACTER(1) Input

On entry: indicates the form of the equations.

 $TRANS = 'N'$ 

The equations are of the form  $AX = B$ .

 $TRANS = 'T'$ 

The equations are of the form  $A^{T}X = B$ .

 $TRANS = 'C'$ The equations are of the form  $A^H X = B$ . Constraint:  $TRANS = 'N', 'T'$  or  $'C'.$ 

<span id="page-1-0"></span>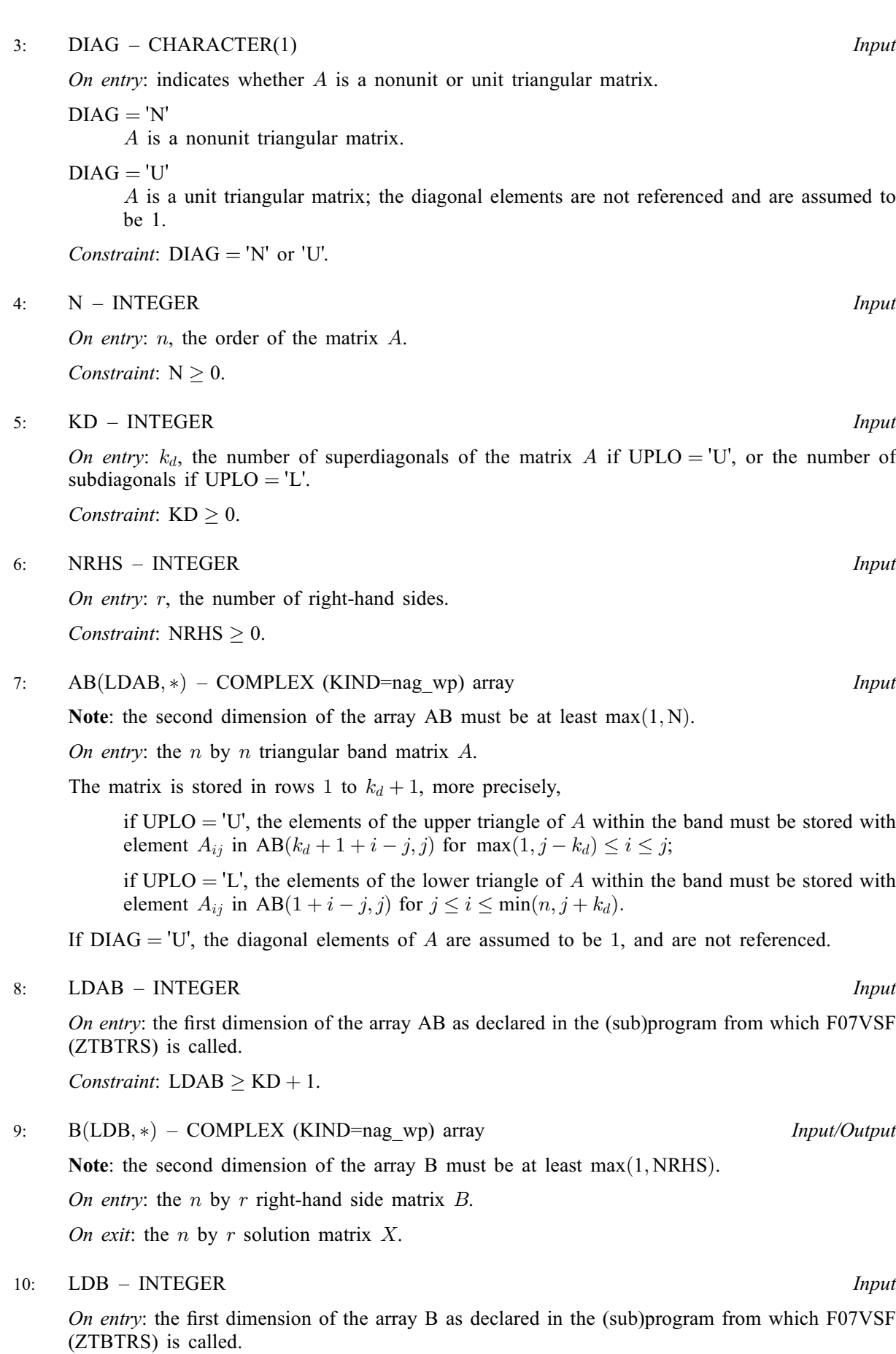

*Constraint*:  $LDB \ge max(1, N)$ .

#### <span id="page-2-0"></span>11: INFO – INTEGER Output

On exit: INFO = 0 unless the routine detects an error (see Section 6).

#### 6 Error Indicators and Warnings

#### $INFO < 0$

If INFO  $= -i$ , argument i had an illegal value. An explanatory message is output, and execution of the program is terminated.

 $INFO > 0$ 

Element  $\langle value \rangle$  of the diagonal is exactly zero. A is singular and the solution has not been computed.

# 7 Accuracy

The solutions of triangular systems of equations are usually computed to high accuracy. See [Higham](#page-0-0) [\(1989\)](#page-0-0).

For each right-hand side vector  $b$ , the computed solution x is the exact solution of a perturbed system of equations  $(A + E)x = b$ , where

$$
|E| \le c(k)\epsilon |A|,
$$

 $c(k)$  is a modest linear function of k, and  $\epsilon$  is the *machine precision*.

If  $\hat{x}$  is the true solution, then the computed solution x satisfies a forward error bound of the form

$$
\frac{\|x-\hat{x}\|_{\infty}}{\|x\|_{\infty}} \le c(k) \operatorname{cond}(A, x)\epsilon, \qquad \text{provided} \qquad c(k) \operatorname{cond}(A, x)\epsilon < 1,
$$

where  $\text{cond}(A, x) = |||A^{-1}||A||x||_{\infty} / ||x||_{\infty}$ .

Note that  $cond(A, x) \leq cond(A) = ||A^{-1}||A||_{\infty} \leq \kappa_{\infty}(A)$ ;  $cond(A, x)$  can be much smaller than cond $(A)$  and it is also possible for cond $(A^H)$ , which is the same as cond $(A^T)$ , to be much larger (or smaller) than  $cond(A)$ .

Forward and backward error bounds can be computed by calling F07VVF (ZTBRFS), and an estimate for  $\kappa_{\infty}(A)$  can be obtained by calling F07VUF (ZTBCON) with NORM = I.

### 8 Parallelism and Performance

F07VSF (ZTBTRS) is threaded by NAG for parallel execution in multithreaded implementations of the NAG Library.

F07VSF (ZTBTRS) makes calls to BLAS and/or LAPACK routines, which may be threaded within the vendor library used by this implementation. Consult the documentation for the vendor library for further information.

Please consult the [X06 Chapter Introduction](#page-0-0) for information on how to control and interrogate the OpenMP environment used within this routine. Please also consult the Users' Note for your implementation for any additional implementation-specific information.

# 9 Further Comments

The total number of real floating-point operations is approximately  $8nkr$  if  $k \ll n$ .

The real analogue of this routine is F07VEF (DTBTRS).

### 10 Example

This example solves the system of equations  $AX = B$ , where

$$
A = \begin{pmatrix} -1.94 + 4.43i & 0.00 + 0.00i & 0.00 + 0.00i & 0.00 + 0.00i \\ -3.39 + 3.44i & 4.12 - 4.27i & 0.00 + 0.00i & 0.00 + 0.00i \\ 1.62 + 3.68i & -1.84 + 5.53i & 0.43 - 2.66i & 0.00 + 0.00i \\ 0.00 + 0.00i & -2.77 - 1.93i & 1.74 - 0.04i & 0.44 + 0.10i \end{pmatrix}
$$

and

$$
B = \begin{pmatrix} -8.86 - 3.88i & -24.09 - 5.27i \\ -15.57 - 23.41i & -57.97 + 8.14i \\ -7.63 + 22.78i & 19.09 - 29.51i \\ -14.74 - 2.40i & 19.17 + 21.33i \end{pmatrix}.
$$

Here A is treated as a lower triangular band matrix with two subdiagonals.

#### 10.1 Program Text

Program f07vsfe

```
! F07VSF Example Program Text
! Mark 25 Release. NAG Copyright 2014.
! .. Use Statements ..
     Use nag_library, Only: nag_wp, x04dbf, ztbtrs
! .. Implicit None Statement ..
     Implicit None
! .. Parameters ..
     Integer, Parameter :: nin = 5, nout = 6
     Character (1), Parameter :: diag = 'N', trans = 'N'
! .. Local Scalars ..
     Integer \qquad \qquad \vdots \qquad \qquad \text{if} \text{ail, info, } j, \text{ kd, ldb, ld}, \text{ n, & } j.nrhs
     Character (1) :: uplo
! .. Local Arrays ..
     Complex (Kind=nag_wp), Allocatable :: ab(:, :), b(:, :)Character (1) :: clabs(1), rlabs(1)
! .. Intrinsic Procedures ..
                                    :: max, min
! .. Executable Statements ..
     Write (nout,*) 'F07VSF Example Program Results'
! Skip heading in data file
     Read (nin,*)
     Read (nin,*) n, kd, nrhs
     1dab = kd + 11db = nAllocate (ab(ldab,n),b(ldb,nrhs))
! Read A and B from data file
     Read (nin,*) uplo
     If (uplo=='U') Then
       Do i = 1, n
        Read (nin,*) (ab(kd+1+i-j,j),j=i,min(n,i+kd))
       End Do
     Else If (uplo == 'L') Then
       Do i = 1, n
        Read (nin,*)(ab(1+i-j,j),j=max(1,i-kd),i)
       End Do
     End If
     Read (nin,*)(b(i,1:nrhs),i=1,n)
! Compute solution
! The NAG name equivalent of ztbtrs is f07vsf
     Call ztbtrs(uplo,trans,diag,n,kd,nrhs,ab,ldab,b,ldb,info)
```

```
! Print solution
     Write (nout,*)
     Flush (nout)
     If (info==0) Then
! ifail: behaviour on error exit
! =0 for hard exit, =1 for quiet-soft, =-1 for noisy-soft
       ifail = 0Call x04dbf('General',' ',n,nrhs,b,ldb,'Bracketed','F7.4', &
         'Solution(s)','Integer',rlabs,'Integer',clabs,80,0,ifail)
     Else
       Write (nout,*) 'A is singular'
     End If
   End Program f07vsfe
```
# 10.2 Program Data

```
FO7VSF Example Program Data<br>
4 2 2<br>
\prime<sub>L</sub>
                                                            :Values of N, KD and NRHS
  'L' statue of UPLO is a statue of UPLO in the statue of UPLO is the statue of UPLO in the statue of U(-1.94, 4.43)
 (-3.39, 3.44) ( 4.12, -4.27)
 (1.62, 3.68) (-1.84, 5.53) (0.43,-2.66)(-2.77,-1.93) ( 1.74,-0.04) ( 0.44, 0.10) :End of matrix A
 (-8.86, -3.88) (-24.09, -5.27)(-15.57,-23.41) (-57.97, 8.14)
 ( -7.63, 22.78) ( 19.09,-29.51)
 (-14.74, -2.40) ( 19.17, 21.33) :End of matrix B
```
# 10.3 Program Results

F07VSF Example Program Results

Solution(s) 1 2 1 ( 0.0000, 2.0000) ( 1.0000, 5.0000) 2 ( 1.0000,-3.0000) (-7.0000,-2.0000) 3 (-4.0000,-5.0000) ( 3.0000, 4.0000) 4 ( 2.0000,-1.0000) (-6.0000,-9.0000)